<span id="page-0-3"></span>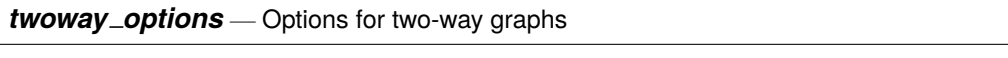

[Description](#page-0-0) [Syntax](#page-0-1) [Options](#page-0-2) [Remarks and examples](#page-1-0) [Also see](#page-2-0)

# <span id="page-0-0"></span>**Description**

<span id="page-0-1"></span>The above options are allowed with all *plottypes* (scatter, line, etc.) allowed by graph twoway; see [G-2] **[graph twoway](https://www.stata.com/manuals/g-2graphtwoway.pdf#g-2graphtwoway)**.

## **Syntax**

The *twoway options* allowed with all twoway graphs are

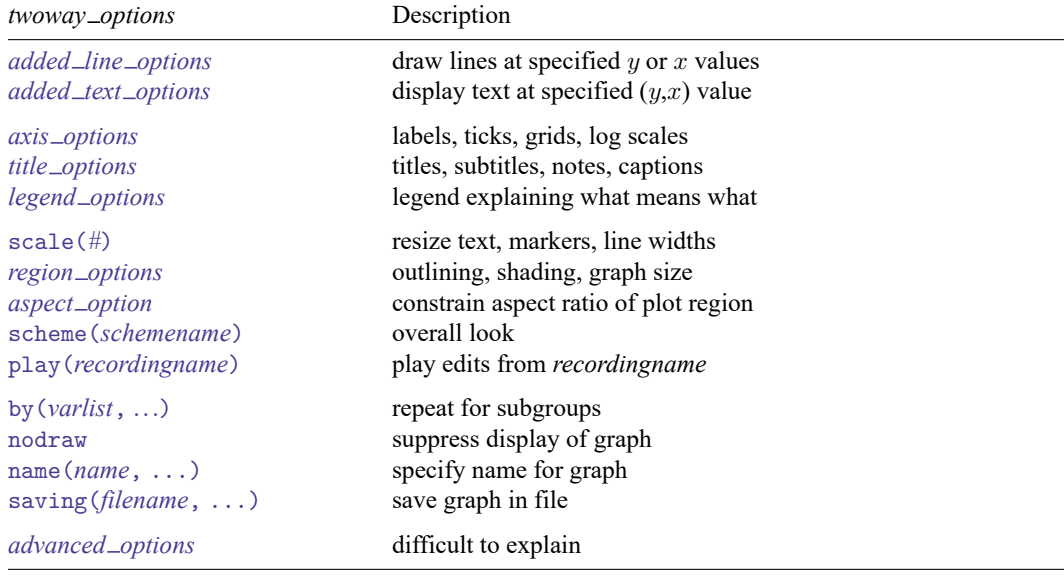

# <span id="page-0-2"></span>**Options**

*added line options* specify that horizontal or vertical lines be drawn on the graph; see

- [G-3] *added line [options](https://www.stata.com/manuals/g-3added_line_options.pdf#g-3added_line_options)*. If your interest is in drawing grid lines through the plot region, see *axis options* below.
- *added text options* specifies text to be displayed on the graph (inside the plot region); see [G-3] *added text [options](https://www.stata.com/manuals/g-3added_text_options.pdf#g-3added_text_options)*.
- *axis options* specify how the axes are to look, including values to be labeled or ticked on the axes. These options also allow you to obtain logarithmic scales and grid lines. See [G-3] *axis [options](https://www.stata.com/manuals/g-3axis_options.pdf#g-3axis_options)*.
- *title\_options* allow you to specify titles, subtitles, notes, and captions to be placed on the graph; see [G-3] *title [options](https://www.stata.com/manuals/g-3title_options.pdf#g-3title_options)*.
- *legend options* specifies whether a legend is to appear and allows you to modify the legend's contents. See [G-3] *legend [options](https://www.stata.com/manuals/g-3legend_options.pdf#g-3legend_options)*.

scale(*#*) specifies a multiplier that affects the size of all text, markers, and line widths in a graph. scale(1) is the default, and scale(1.2) would make all text, markers, and line widths  $20\%$  larger. See [G-3] *scale [option](https://www.stata.com/manuals/g-3scale_option.pdf#g-3scale_option)*.

*region options* allow outlining the plot region (such as placing or suppressing a border around the graph), specifying a background shading for the region, and controlling the graph size. See [G-3]*region [options](https://www.stata.com/manuals/g-3region_options.pdf#g-3region_options)*.

- *aspect option* allows you to control the relationship between the height and width of a graph's plot region; see [G-3] *aspect [option](https://www.stata.com/manuals/g-3aspect_option.pdf#g-3aspect_option)*.
- scheme(*schemename*) specifies the overall look of the graph; see [G-3] *[scheme](https://www.stata.com/manuals/g-3scheme_option.pdf#g-3scheme_option) option*.
- play(*recordingname*) applies the edits from *recordingname* to the graph, where *recordingname* is the name under which edits previously made in the Graph Editor have been recorded and stored. See Graph [Recorder](https://www.stata.com/manuals/g-1grapheditor.pdf#g-1GraphEditorRemarksandexamplesGraphRecorder) in [G-1] **[Graph Editor](https://www.stata.com/manuals/g-1grapheditor.pdf#g-1GraphEditor)**.
- by(*[varlist](https://www.stata.com/manuals/u11.pdf#u11.4varnameandvarlists)*, . . .) specifies that the plot be repeated for each set of values of *varlist*; see [G-3] *by [option](https://www.stata.com/manuals/g-3by_option.pdf#g-3by_option)*.

nodraw causes the graph to be constructed but not displayed; see [G-3] *[nodraw](https://www.stata.com/manuals/g-3nodraw_option.pdf#g-3nodraw_option) option*.

- name(*name*[ , replace ]) specifies the name of the graph. name(Graph, replace) is the default. See [G-3] *name [option](https://www.stata.com/manuals/g-3name_option.pdf#g-3name_option)*.
- saving(*[filename](https://www.stata.com/manuals/u11.pdf#u11.6Filenamingconventions)*[ , asis replace ]) specifies that the graph be saved as *filename*. If *filename* is specified without an extension, .gph is assumed. asis specifies that the graph be saved just as it is. replace specifies that, if the file already exists, it is okay to replace it. See [G-3] *[saving](https://www.stata.com/manuals/g-3saving_option.pdf#g-3saving_option) option*.
- <span id="page-1-0"></span>*advanced options* are not so much advanced as they are difficult to explain and are rarely used. They are also invaluable when you need them; see [G-3] *[advanced](https://www.stata.com/manuals/g-3advanced_options.pdf#g-3advanced_options) options*.

#### **Remarks and examples**

or

The above options may be used with any of the twoway plottypes—see [G-2] **[graph twoway](https://www.stata.com/manuals/g-2graphtwoway.pdf#g-2graphtwoway)**—for instance,

. twoway scatter mpg weight, by(foreign)

. twoway line le year, xlabel(,grid) saving(myfile, replace)

The above options are options of twoway, meaning that they affect the entire two-way graph and not just one or the other of the plots on it. For instance, in

. twoway lfitci mpg weight, stdf || scatter mpg weight, ms(O) by(foreign, total row(1))

the by() option applies to the entire graph, and in theory you should type

```
. twoway lfitci mpg weight, stdf ||
        scatter mpg weight, ms(0) | |, by(foreign, total row(1))
. twoway (lfitci mpg weight, stdf)
        (scatter mpg weight, ms(O)), by(foreign, total row(1))
```
to demonstrate your understanding of that fact. You need not do that, however, and in fact it does not matter to which plot you attach the *twoway options*. You could even type

```
. twoway lfitci mpg weight, stdf by(foreign, total row(1)) ||
        scatter mpg weight, ms(O)
```
and, when specifying multiple *twoway options*, you could even attach some to one plot and the others to another:

. twoway lfitci mpg weight, stdf by(foreign, total row(1)) || scatter mpg weight, ms(O) saving(myfile)

## <span id="page-2-0"></span>**Also see**

- [G-2] **[graph twoway](https://www.stata.com/manuals/g-2graphtwoway.pdf#g-2graphtwoway)** Two-way graphs
- [G-3] *[advanced](https://www.stata.com/manuals/g-3advanced_options.pdf#g-3advanced_options) options* Rarely specified options for use with graph twoway
- [G-3] *axis\_[options](https://www.stata.com/manuals/g-3axis_options.pdf#g-3axis_options)* Options for specifying numeric axes
- $[G-3]$  *by \_[option](https://www.stata.com/manuals/g-3by_option.pdf#g-3by_option)* Option for repeating graph command
- [G-3] *legend\_[options](https://www.stata.com/manuals/g-3legend_options.pdf#g-3legend_options)* Options for specifying legends
- [G-3] *name\_[option](https://www.stata.com/manuals/g-3name_option.pdf#g-3name_option)* Option for naming graph in memory
- [G-3] *[nodraw](https://www.stata.com/manuals/g-3nodraw_option.pdf#g-3nodraw_option)\_option* Option for suppressing display of graph
- [G-3] *region [options](https://www.stata.com/manuals/g-3region_options.pdf#g-3region_options)* Options for shading and outlining regions and controlling graph size
- [G-3] *[saving](https://www.stata.com/manuals/g-3saving_option.pdf#g-3saving_option)\_option* Option for saving graph to disk
- [G-3] *scale\_[option](https://www.stata.com/manuals/g-3scale_option.pdf#g-3scale_option)* Option for resizing text, markers, and line widths
- [G-3] *[scheme](https://www.stata.com/manuals/g-3scheme_option.pdf#g-3scheme_option)\_option* Option for specifying scheme
- [G-3] *title\_[options](https://www.stata.com/manuals/g-3title_options.pdf#g-3title_options)* Options for specifying titles

Stata, Stata Press, and Mata are registered trademarks of StataCorp LLC. Stata and Stata Press are registered trademarks with the World Intellectual Property Organization of the United Nations. StataNow and NetCourseNow are trademarks of StataCorp LLC. Other brand and product names are registered trademarks or trademarks of their respective companies. Copyright © 1985–2025 StataCorp LLC, College Station, TX, USA. All rights reserved.

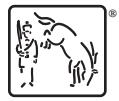

For suggested citations, see the FAQ on [citing Stata documentation.](https://www.stata.com/support/faqs/resources/citing-software-documentation-faqs/)